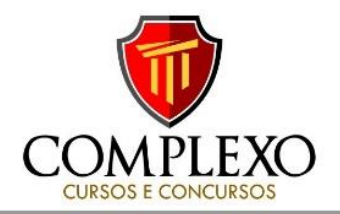

## **INFORMÁTICA PROF: ANDRÉ ERICLES**

**1)** Analise as afirmativas a seguir sobre o Microsoft Windows 10. I. O painel de controle é usado para alterar as configurações do Windows.

 II. A Central de Segurança do Windows Defender oferece um conjunto robusto de recursos de segurança que mantêm o dispositivo seguro.

 III. O menu Iniciar tem várias opções de personalização, sendo uma delas remover ou editar um bloco fixado.

Estão corretas as afirmativas

A) I e II, apenas. B) I e III, apenas. C) II e III, apenas. D) I, II e III.

## **2(VUNESP/DETRAN-SP 2013)** Assinale a alternativa que

identifica o aplicativo do Windows 7, em sua configuração padrão, cuja principal tarefa é o gerenciamento de arquivos e pastas.

a) Bloco de Notas.

- b) Internet Explorer.
- c) Windows Explorer.
- d) Windows Media Player.
- e) Paint.

3) Os arquivos, as pastas e os programas são nomes de bibliotecas-padrão do Sistema Operacional Windows 10:

- A) Câmera e Google.
- B) Documentos e Imagens.
- C) Nuvem e OneDrive.
- D) Músicas e E-mails.
- E) Vídeos e Backup.

**4) (CESPE/CAIXA 2014)** No Windows Explorer, quando se arrasta um arquivo de um local para outro disco diferente do atual, uma cópia desse arquivo é criada no novo local e a antiga permanece guardada no local de origem. (C/E)

**5) (CESPE/TC-DF 2014)** No Windows Explorer, a ação de renomear um arquivo pode ser realizada por meio da opção Renomear, que é acionada com o botão direito do mouse, bem como por meio de um duplo clique pausado. (C/E)

6) Analise as afirmativas a seguir sobre as funções do gerenciador de tarefas do Windows 10.

I. Mostrar todos os programas que estão rodando em segundo plano.

II. Fechar aplicativos que travam rapidamente.

III. Controlar o desempenho do computador.

Estão corretas as afirmativas:

A) I, II e III B) I e II C)I e III D)II e III

**7) (FGV/2019)** Relacione as teclas de atalho do Windows 10 BR, listadas a seguir, às suas respectivas funções associadas.

- 1. Tecla do Windows + E 2. Tecla do Windows + L
- 3. Tecla do Windows + D  $4.$  Tecla do Windows + R
- ( ) Abre o Explorador de Arquivos

( ) Bloqueio da Tela

( ) Executa um comando

( ) Mostra a área de trabalho Assinale a opção que mostra a relação correta, na ordem apresentada. A) 1, 2, 4 e 3 B) 2, 1, 4 e 3 C) 4, 1, 3 e 2

D) 3, 1, 2 e 4 E) 2, 4, 1 e 3

8) No sistema operacional Windows 7, o gerenciador de tarefas mostra os programas, os processos e os serviços que estão sendo executados no computador. Através do gerenciador de tarefas é possível monitorar o desempenho do computador ou fechar um programa que não está respondendo. No Windows 7 com configuração padrão, a combinação correta de teclas de atalho usada para abrir o Gerenciador de Tarefas é: A) CTRL + ESC B) CTRL + C C) CTRL + V D) ALT + TAB E) CTRL + SHIFT + ESC

9) Existem diversos softwares que permitem agendar tanto os backups de arquivos pessoais quanto os de arquivos de sistemas. (C/E)

10) O backup de arquivos é altamente recomendado para prevenir a perda de dados importantes. Dos recursos apresentados a seguir, qual NÃO serve para fazer backup de arquivos?

A) Flash drive. B) Memória RAM. C) HD externo. D) Nuvem. E) Fita magnética.

11) Considere as seguintes assertivas acerca de noções de backup e seus diversos tipos:

I – Se você estiver executando uma combinação dos backups normal e diferencial, a restauração de arquivos e pastas exigirá o último backup normal e o último backup diferencial;

II - Se você utilizar uma combinação dos backups normal e incremental, precisará do último backup normal e de todos os conjuntos de backups incrementais para restaurar os dados; III - Um backup normal copia todos os arquivos selecionados, mas não os marca como arquivos que passaram por backup (ou seja, o atributo de arquivo não é desmarcado); Estão corretas as assertivas:

A) apenas I e II B) apenas III C) apenas I D) apenas II E) I, II e III

12) O backup diferencial é feito diariamente, sem a necessidade do backup normal, desde que ele seja realizado logo após o backup incremental. (C/E)

13) Acerca dos procedimentos de segurança que devem ser adotados ao utilizar-se um computador, assinale a alternativa correta.

A) Não é recomendável utilizar CD-ROM para gravar cópias de arquivos.

B) Cópias de segurança de arquivos confiáveis devem ser feitas, mas somente em servidores on-line.

C) Qualquer arquivo importante deve ser copiado, seja ele confiável ou infectado.

D) Toda cópia de arquivo é confiável.

E) A manutenção de cópias de segurança redundantes de arquivos importantes é recomendável.

**ROD** v complexo\_concursos

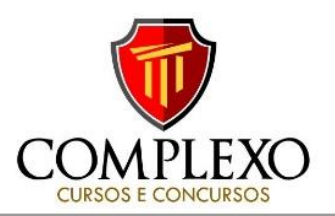

14) A navegação por abas caracteriza-se pela possibilidade de abrir várias páginas na mesma janela do navegador da Internet.  $(C/E)$ 

15) Cookie é um vírus de rede que contamina os navegadores, permitindo o acesso criminoso dos hackers aos computadores em que os navegadores foram instalados. (C/E)

16) Os navegadores de internet ( browsers ) são utilizados para se visitarem as páginas web ( sites ) geralmente pelo protocolo HTTP ( Hypertext Transfer Protocol ). Esses navegadores permitem armazenar uma lista de sites prediletos denominada: A) cache B) private C) principal D) favoritos

17) Analise as afirmativas abaixo, dê valores Verdadeiro (V) ou Falso (F).

( ) As aplicações maliciosas são também conhecidas por malware, portanto todo vírus é um malware.

( ) O ransomware é um malware que sequestra os dados do computador, criptografa os arquivos pessoais mantendo o sistema operante. Cobra dinheiro para a liberação, apagando os dados caso o prazo de resgate não seja cumprido ou se tentar a liberação do acesso sem o pagamento.

( ) worms são um tipo de malware que, ao conseguirem invadir uma máquina, seguem se replicando e consumindo recursos computacionais, mesmo que muitas vezes não causem alterações no sistema ou corrompam arquivos.

( ) Trojan horses, ou cavalos de Tróia, são malwares do tipo "worms" encaminhados em emails voltados a capturar senhas. Assinale a alternativa que apresenta a sequência correta de cima para baixo.

- A) V, F, V, V B) V, V, V, F
- C) F, F, V, F
- D) F, V, F, V

18) Julgue se as firmações abaixo são verdadeiras e em seguida assinale a alternativa correta:

I. A Intranet é uma rede privada de acesso restrito, mas que utiliza as mesmas tecnologias da internet, e por isso deve estar conectada à Internet.

II. Os plug-ins são programas que expandem a capacidade do browser em recursos específicos.

III. O protocolo HTTP é um protocolo de comunicação utilizado para assegurar que as informações trocadas nessa comunicação não sejam conhecidas por terceiros.

- A) As afirmações I, II e III são verdadeiras.
- B) As afirmações I, II e III não são verdadeiras.
- C) Somente as afirmações I e III são verdadeiras.

D) Somente a afirmação II é verdadeira.

19) Sobre a utilização de tecnologias, ferramentas e aplicativos associados à Internet, julgue os itens a seguir.

 I. Um cookie é informação armazenada em seu computador por um site, quando você o visita.

 II. A tecnologia utilizada na internet que se refere à segurança da informação é chamada de streaming.

 III. Um site que concentra as notícias publicadas em outros sites na Internet é chamado de pop-up.

- A) Apenas o item I é verdadeiro.
- B) Apenas o item II é verdadeiro.
- C) Apenas o item III é verdadeiro.
- D) Apenas os itens I e II são verdadeiros.
- E) Apenas os itens I e III são verdadeiros.

20) Associe corretamente os conceitos abaixo sobre noções de Internet com suas respectivas definições e assinale a alternativa que apresenta a associação correta:

1.Navegador 2.HTTP 3. Intranet 4.URL

a. É o endereço de um recurso disponível em uma rede.

b. É o nome do protocolo utilizado para comunicação na web. c. É uma rede corporativa que utiliza um sistema de

comunicação baseado em tecnologias da Internet.

d. É uma ferramenta que comunica-se com servidores web, os quais enviam e recebem as solicitações feitas pelos usuários.

 A) 1b - 2c - 3a - 4d B) 1c - 2a - 3d - 4b C) 1d - 2a - 3c - 4b D) 1c - 2d - 3b - 4a E) 1d - 2b - 3c - 4ª

**21)** Webmails são programas de correio eletrônico destinados a acessar, via web, contas de email que não podem ser acessadas por outros clientes de email não baseados em web. (C/E)

**22)** Os webmails são páginas web utilizadas para a apresentação e a utilização dos protocolos envolvidos no envio e no recebimento de email. Uma das vantagens dos webmails é que o seu conteúdo pode ser acessado em qualquer lugar do mundo, autenticando-se em um navegador na World Wide Web. (C/E)

23) Embora apresentem abrangência ampla e sejam utilizadas para interligar cidades distantes, as redes MAN (metropolitan area network) não utilizam tecnologias de transmissão sem fio. (C/E)

**24) (CESPE/PGE 2019)** O shell e o kernel são duas partes essenciais do sistema operacional Linux: o primeiro serve para interpretar os comandos do usuário, e o segundo, para controlar os dispositivos do computador (C/E)

**25) (CESPE/PGE 2015)** A GNU GPL estabelece como fundamento que um software livre deve permitir o estudo de como o programa funciona, mas não é permitido fazer alteração no código-fonte desse programa. (C/E)

**26) (CESPE/CBM-DF 2011)** O Linux é um sistema operacional cujo código-fonte está disponível sob licença GPL, o que permite a uma pessoa utilizar, estudar, modificar e distribuir o Linux de acordo com os termos dessa licença. (C/E)

27) É sempre complexo responder qual a melhor distribuição do sistema operacional Linux, pois isso depende do gosto do usuário.

O sistema que não representa distribuição do Linux é o A) Suse. B) Intel. C) Fedora. D) Ubuntu.

**RODY** complexo\_concursos